# FRED PUBLISHING

Presents

# **Colony**

Colony, from Derek Koselo, is a game of the Gods, It is SIM City for the SAM range of computers. Never has a game of this quality and depth been seen on the SAM - until now.

As the 'one', you will decide where to build your domain. You must build a power source, staff it, mine for ore to pay your workers and pay for new buildings.

Control is from keyboard or SAM Mouse.

Once loaded, you will be in your own world, quite literally. A world where whatever you want to do goes. You are the one in control - at least until all of your Colonists die through starvation or drought. Or you could even be ravaged by Earthquakes.

Coupled with stunning graphics and a choice of atmosphetic tunes to help you along your way, Colony has to be the best game of 1997. It has to be seen to be believed, and at £15.00 (including UK postage and packing) for INDUG/FRED subscribers, you might just save the world,

# COLONY IS AVAILABLE NOW FROM FRED.

Orders to: FRED Publishing 5 Ivanhoe Drive Westfields Ashby de Ia Zouch Leicestershire LE65 2LT

Tel/Fax: (01530) 416207

Send a stamped addressed envelope for full<br>list of FRED titles.

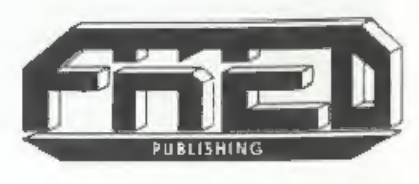

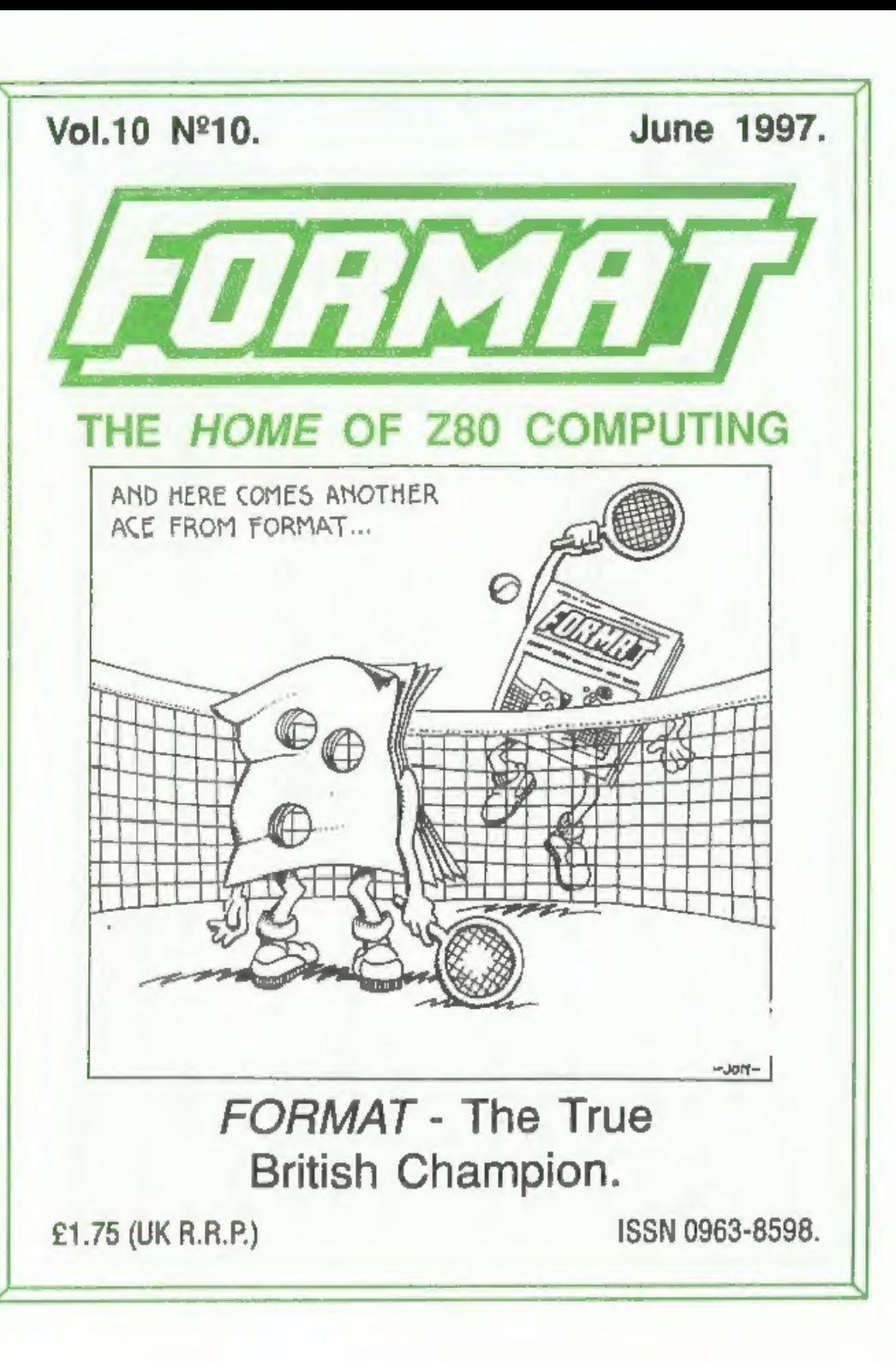

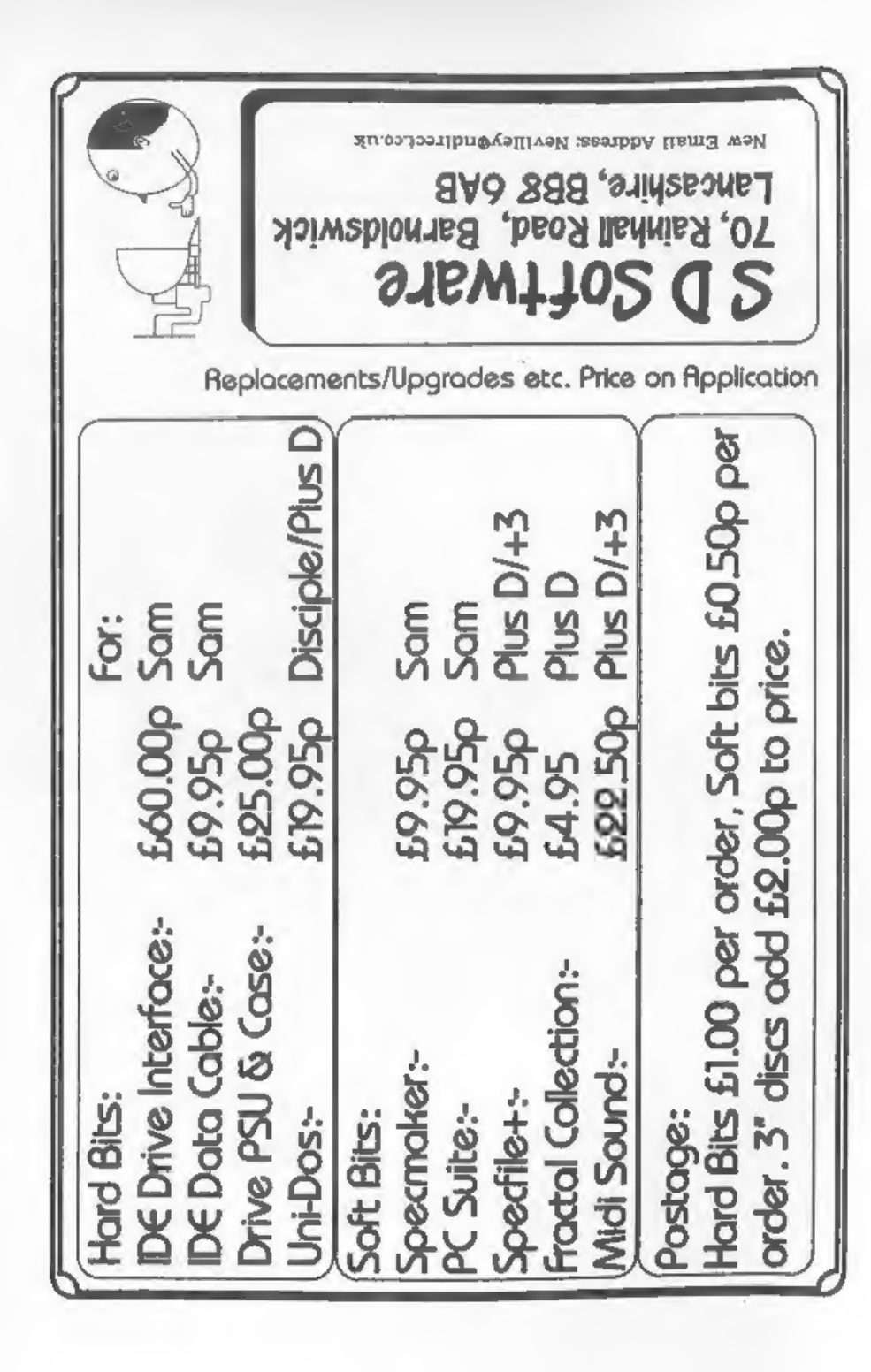

# **CONTENTS**

June 1997.

# Vol. 10 Nº 10.

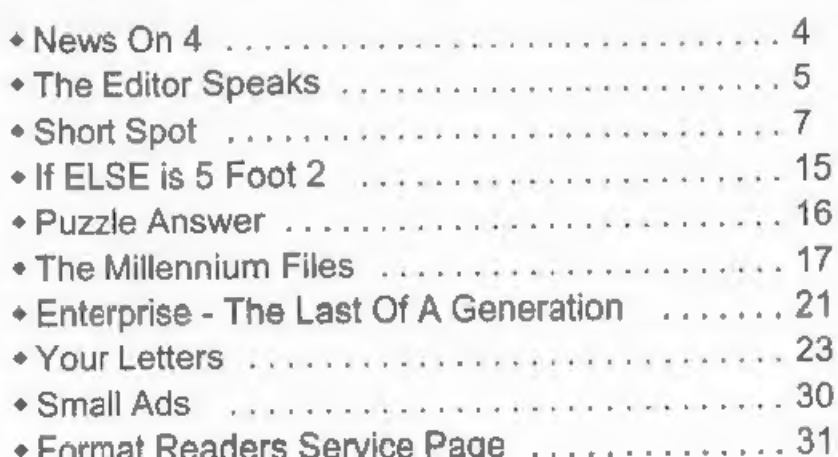

# THIS MONTHS ADVERTISERS:-

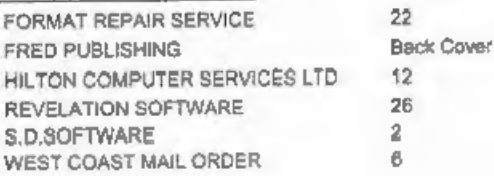

# FORMAT ISSN 0963-8598 Copyright 1997 FORMAT PUBLICATIONS. All Rights Reserved. No part of this publication may be reproduced, in any form, without the written consent of the publisher. The purchaser of this<br>magazine may copy program material published herein for his or her own personal use and provid FORMAT Is published by FORMAT PUBLICATIONS. 34, Bourton Road, Gloucester, GL4 OLE, England.

Telephone 01452-412572 - Email Formatoub@aol.com

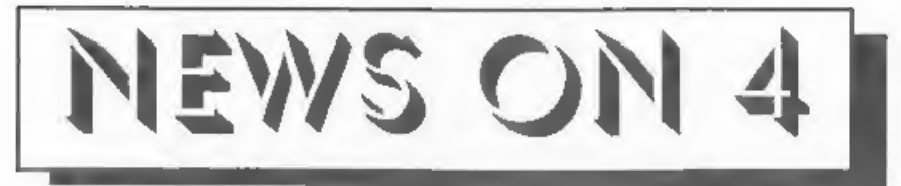

# AMSTRAD NO MORE

Alan Sugar has surprised many people<br>by announcing the break-up of his<br>Amstrad electronics empire. While it was<br>far from the heights of success it had in<br>the early 1980s, Amstrad was still a<br>major name in consumer electron

Amstrad owned 70% of the shares, a loan note' worth  $\pounds1.63$  per Amstrad share, and a litigation voucher which will entitle the owner to a share of the proceeds of the court action against American hard drive manufacture story in last month's News-On-4).

The Amstrad name will cease, except<br>possibly as a trade mark for one or other<br>of the new companies.<br>Alan Sugar, with a personal wealth<br>still estimated at £175million, will now<br>have a roll as a director in both<br>companies al in recent years.

SHORTAGE OF SKILLS<br>Britain is suffering a drastic shortage of Information Technology skills as we move towards the new century, a top

industry figure has revealed. Anthony Parish, director general of the Federation of Electronics Industry has said "There is a serious shortage building up, not just in the computer systems and software design field, but also in other

technical skills."<br>
The FEI is a leading trade association<br>
working to promote the interests of the<br>
industry. It feels that there is far too<br>
little emphasis being given, both by<br>
schools and by government, to training a<br>

to help fill the gap. Could it be that the fall off in the use of real computers in the home - with the advent of all the flashy games consoles, will mean that the average child at the end of the 90s will be less computer literate than his older brother was at the end of the 80s (having had the benefits of home computers) - it will be very sad if this turns out to be true.

CLOCKS AWAY (NEARLY) News of the release of the SAM\_Clock last month was just a bit premature. A small mistake of the board has led to problems that we have now found a problems that we have now iound a<br>solution to and we will get the first batch<br>out just as soon as we can. Bob..<br>**YOUR NEWS HERE...** out just as soon as we can. Bob..

Come on readers, we need your news. Anything<br>related to computers which you think will interest<br>other SAM and Spectrum owners. Just jot if down<br>on a piece of paper, add your neme and<br>membership number, and send it off to

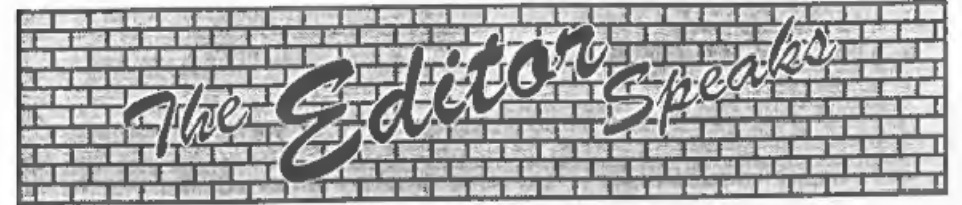

'Thank you, thank you, thank you, It seems we scored a bit of a hit last month<br>with the reprint of the historic first<br>Introductory issue of **FORMAT**. Glad<br>you liked it. As I said last month, so<br>much has changed in ten years,<br>especially the quality of typesett (and a lot of others I hasten to add) thought it was wonderful - my how the time has changed our outlook. Still, it was nice to hear the people liked the 'look back to our roots'. Although I did have one person say that he thought it was a feeble way to fill space - which just proves you can't please everyone.

Still, while we are on the subject of filling space - the box of unused articles for **FORMAT** is beginning to look a bit empty - so I could do with you all putting in a bit of effort over the next few weeks and sending in a few bits and pieces -<br>even the smallest items help you know.<br>Please, if not for me, then do it for<br>Jenny, she likes to have the proof<br>reading to do - and if I can't keep her<br>occupied with that then she wi

the Spectrum and SAM Resource Directory. If you are producing/selling anything that is Spectrum or SAM<br>related, and you were not in last years directory, then please drop Jenny a line<br>and she will send you a form. Priority is<br>being given to those who were in last<br>years (forms have already been sent to<br>them) and as space in the directory is limited, if you want to get a mention in

this years issue you better contact her quick. Last years directory went down<br>very well with readers when we printed<br>it in the September issue, and we have<br>also sent it out to all new members as<br>the have joined - we want t

The PC side of INDUG is still growing,<br>The PC side of INDUG is still growing,<br>a little slowly at the moment but that is<br>partly the time of year. To help the<br>expansion continue, which benefits<br>everyone including the Spectr

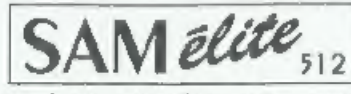

The advanced computer that retains a user friendly 800K Floppy Disc Drive appeal which makes even the beginner feel right at home. An easy to learn Basic and disc operating system (no messing with slow tapes here) will allow Centronics Printer Port you to do things you never thought possible before. Joystick Port<br>Your SAM comes with a very easy to read manual and MIDI & Networking everything you need to get started - it even has some pretty impressive demo software for you to run, just to give you a few ideas for starters.

If you already own a Spectrum then this is the machine for you because you don't have to throw away all you<br>have learnt so far - just be prepared to be amazed at the extra power and features.

POWER AT A PRICE YOU CAN AFFORD...

We are able to supply a small number of professionally reconditioned

SAM Coupé computers. These have been fitted with a modern style

# **FEATURES INCLUDE**

512K RAM 32K ROM

6 Channel Stereo Sound (mono through TV) Z80B 6Mhz Processor

128 Colours 4 Screen Modes SCART Output (for Monitor or TV)

# Plus LOTS More....

# QQ95

includes 1 year return to base warranty on full computer PLUS extended 2nd year warranty on main board.

Reconditioned SAM Coupe Has All The Features Of The SAM<br>Elite, Except That There Is No Built-in Printer Port On The Coupé (see the SPI, under interfaces below)

### disc drive, a version 3 ROM, new keyboard unit, and are supplied with new manuals and DOS system disc. They carry a full 90 day full return **ONLY £139<sup>95</sup>** to base warranty. Because these are reconditioned machines there may be slight blemishes to case or base.

The original slot-in slim-line drives produced for the SAM Coupé are no longer made. If your existing drive is now showing signs of terminal decline perhaps it is time you gave<br>your SAM a new lease of life by fitting a modern style (PC type) Roopy drive.

**Disc Drives** 

In most cases we find the faults with old drives are mechanical (due to wom heads, stepper motor failure, etc.) in these cases you need an Internal Interface Type 1 to which you transler the 1772 disc controller chip from your ald drive - thus making the upgrade as cheap as possible...

**SAM Coupe** Replacement

If you want to fit a second drive for first drive, if you don't have one or the 1772 on your old drive is faulty) then order a Type 2. Both types are available in either kit form or ready assembled. For the kit you will need screwdriver, soldering fron, solder and For use in you will of soldering skills. All you need for the<br>a netsonable level of soldering skills. All you need for the given and the only other thing you need is a standard PC type disc drive from your local supplier (cost about £20 to £25).

If you have any doubts about which type of interface you need or any questions about the drive fitting in general, then please<br>give the FORMAT bottine a ring on 01452-412572 and they will be pleased to help you.

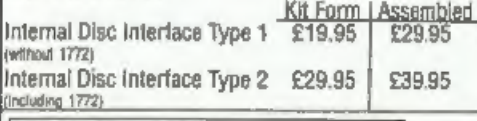

Drdering: Write your order clearly, state your name, full<br>address and phone number and if possible please quote<br>your INDUC number as this will help to speed orders Payment: Cheques and UK Postal Orders should be made payabe to rustom PUBLICATIONS, UNESEAS customers<br>Thay also pay using DOBMAT's foreign exchange scheme.<br>Postage & Packing: Prices include UK pap. Overseas<br>customen please write for a quote. Prices valid until 1st January 1997. E.G.O.E.

These interfaces work with both the SAM (filts and the SAM Couné unless otherwise stated

SAM MOUSE SYSTEM, Interface, High Quality Mouse<br>and the Software to drive it. The interface plugs into the mouse port on the back of SAM so you don't need a soare expansion socket. More and more software now works better if you use a mouse. Only £39.95

SAM PRINTER INTERFACE, The SPI (Coupé only) allows<br>connection to any standard parallel printer. Allows standard LPRINT, LLIST & DUMP commands to work on compatible printers. Plugs straight into the expansion port. Requires BBC type 26 way ribbon printer cable (see below). Only £24.95

TWOUP, Allows two interfaces to be connected to SAM's expansion port at same time. Only £19.95

XDI, The eXternal Disc interface. Allows external 31/3" or 514" drive to be connected to SAM Coupé. Also includes Parallel Printer Interface. Only £44.95

ALSO AVAILABLE: Printer Cable - £7.95, SCART Cable -<br>£7.95, Replacement Keyboard £14.95, Replacement Power Supply - please ring. Plus spare parts service - tell us what you want and we will give you a price.

Coast

Computers

Send Your Orders To:-

West West Coast Mail Order. c/o Format Publications. 34. Bourton Road. Gloucester, GL4 OLE.

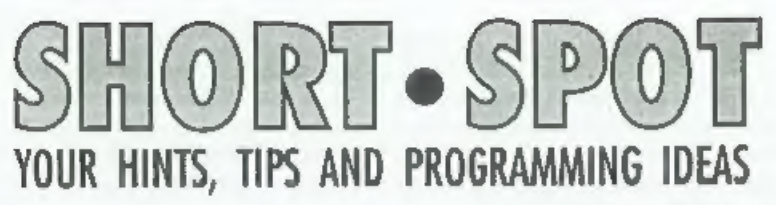

# Edited By:- John Wase.

June's the month of roses. Problem is. you need lots of manure to get good roses, and there's sure plenty of that flying round. I'm trying to write June and then July Short Spot, and then partly assemble August, as time will be very tight on my return from honeymoon. Please, therefore, do help by continuing to send in stuff - you've been great for the last few months; keep it up!

I start with a letter I've had a little time, because I always intended to experiment a little. And indeed, some time in the future I might have time. At the moment, however, sickness and an impending marriage (which seems to take an inordinate time to sort out) both mop up this commodity, so I'm hoping other readers might be able to do something.

Cliff Jackson of Southampton was at the autumn Gloucester show last year. and started talking about the problems of communicating with Spectrum, SAM and the 288. He followed this up with a letter which, to my shame, as I explained. I've not been able to deal with properly. In his letter, Cliff mentions that many communication problems can arise from the same cause mentioned more recently: that of Sinclair's quirks in labelling. We've had this with televisions; now for comms. Firstly, Cliff warns that all Spectrum manuals and books follow the Sinclair habit of referring to the pins by their 'opposite' function in the way that manufacturers of serial printers and modems usually do - allegedly to simplify connections!

Thus TXD (transmit data) is an 'output' on SAM and all other machines Cliff knows except for the Spectrum and Interface 1, where the Data Output pin is labelled RX (Receive Data). To connect two SAMs or Spectrums we merely wire the links as follows:-

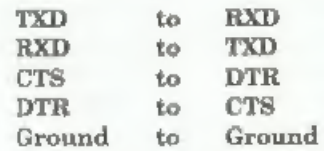

To link a SAM to a Spectrum, however, we must link pins with similar names e.g. TXD to TX. Apparently this caused no end of frustration during Cliff's early RS232 experiments until Sir Clive's little joke had been rumbled! So check to make sure what the connections are, particularly with the Z88!

Another problem that Cliff has come across is that some other machines, including IBM PC-compatibles, often use more than the five pins named above. In the case of the PC and the Psion 3a, Cliff has experimented and found that linking certain pairs of pins will produce satisfactory results. Although this may not always achieve full handshaking, the higher speed of the PC usually keeps everything in order, but the Psion prefers a Baud rate lower than 9600 when receiving, probably because of the way text is stored internally (RAMdisks, etc).

Cliff writes that he developed his Sam Transfer Utility (STU) some years ago. It was like this. It started off several years

ago as a sluggish Basic routine. To speed it up a bit, Cliff developed a M/code routine to drive the RS232 ports at very high speed. More recently, the Basie part

was altered and customised for a friend<br>who had an Amstrad Notepad: that<br>machine is Z80-based, like the Spectrum<br>and Z88, has neither disc nor disc<br>interface, so that keeping files is<br>difficult, and has a limited memory;<br>r

different machines, and out again into

still different ones. All you need is<br>appropriate file headers for the different<br>machines, and some way to get them<br>talking one to another. However, I had<br>neither the time nor the technical<br>expertise to follow this up. The

trouble with Bjorn Nyberg's Elite editor<br>last month, I couldn't believe my eyes<br>when I took the same disc this month,<br>loaded it up onto my good 'ol Speccy, and<br>saved off five - yes, five - copies with no<br>trouble at all. W

10 REM elite editor 15 REM An Elite file saved from ELITE is required to b e loaded before creating new files 20 LET s=30000 30 LET a=3 40 PAPER 0: BORDER 0: INK 7: CLS 50 GOSUB 1180<br>60 PRINT AT 10.2; "Load in a SA VED Elite file..." 70 RANDOMIZE USR 40000<br>80 CLS 90 PRINT AT  $0,0$ ; PAPER  $2$ ; INK  $7$ ; \*ELITE EDITOR by J. Page **A** 100 PRINT '\*This editor allows you to equipyour craft wit h any of the weapons a<br>vailable on planets up to t<br>ech 14.<br>110 PRINT ''It also allows you<br>to buy as many goods as<br>you wish-(0-255) units of<br>each.'<br>120 PRINT ''It is best to get a<br>s many goods as possible an<br>d then sell the

130 PRINT AT 15,0; PAPER 2; INK<br>
7; Press any key for main<br>
menu<br>
7; Press any key for main<br>
140 PAUSE 0<br>
150 GOTO 260<br>
160 CLS : PRINT AT 0,0; PAPER 2<br>
7 INK 7; "ELITE EDITOR LOAD<br>
FILE J. Page =<br>
170 PRINT AT 10,6; "Load 320 PRINT AT 19,0; Press corres<br>ponding key please."<br>330 IF INKEY\$="1" THEN GOTO 380<br>340 IF INKEY\$="2" THEN GOTO 580<br>350 IF INKEY\$="3" THEN GOTO 550<br>360 IF INKEY\$="4" THEN GOTO 160<br>370 GOTO 330<br>380 CLS<br>390 PRINT AT 18,0; "  $+3$ 460 PRINT AT n,7; INK ink;a\$<br>470 NEXT n<br>480 PRINT AT a,4; ">"; AT a,26;" 520 530 540 550 560 570 580 590 600 610 620 630 640 770<br>780

esi 490 PRINT AT  $a-1$ ,  $4$ ; " ; AT  $a+1$ ,  $26$ ; "<br>
500 PRINT AT  $a+1$ ,  $4$ ; "; AT  $a+1$ ,<br>  $26$ ; "<br>
510 LET  $a=a+(INKEYS="a* AND a<1  
4)~ (INKEYS="a*)$ <br>
520 IF INKEY\$=\*q\* AND a>3)<br>
520 IF INKEY\$=\*q\* THEN GOTO 560<br>
540 IF INKEYS=\*r\* THEN GO 500 PRINT AT a+1, 4; "; AT a+1, 510 LET a=a+(INKEY\$="a' AND a<1 550 GOTO 480 560 RESTORE 1140<br>570 FOR n=3 TO 14<br>580 READ a\$,p<br>590 IF a=n THEN POKE s+p,1 600 NEXT D 610 GOTO 420 620 RESTORE 1140<br>630 FOR n=3 TO 14<br>640 READ a\$,p<br>650 IF a=n THEN POKE s+p,0 660 NEXT n 670 GOTO 420<br>680 CLS 690 PRINT AT 0,0; PAPER 2; INK<br>7; ELITE EDITOR GOODS<br>J.Page" 700 PRINT AT 1 0;"Max units eac  $h=255*$ 710 PRINT AT 20,0;"Key r for me mu or SPACE to select an it en.\* 720 RESTORE 1150 FOR n=3 TO 17 READ a\$,p<br>LET pe=s+p: LET u=PEEK pe<br>PRINT AT n,6;a\$; AT n,24;u;<br>"units \*<br>NEXT n<br>PRINT AT a,3;\*>\*; AT a,20;"<br><"<br>PRINT AT a-1,3;" "; AT a-1, 740 READ a\$,p<br>750 LET pe=s+p: LET u=PEEK pe<br>760 PRINT AT n.6:a\$: AT n.24:u; 790 PRINT AT a-1, 3; "; AT a-1,  $2077$  = 800 PRINT AT a+1,3; \* \*; AT a+1,  $20:$  \* \* 810 LET a=a+(INKEY\$="a" AND a<1  $7$ ) - (INKEY\$='q' AND a>3)<br>820 IF INKEY\$=' "THEN GOTO 850 820 IF INKEY\$=" "THEN GOTO 850<br>830 IF INKEY\$="x" THEN GOTO 260<br>840 GOTO 780<br>850 RESTORE 1150<br>860 FCRAD a\$,p<br>870 READ a\$,p<br>880 IF a=n THEN GOSUB 910<br>890 NEXT n 840 GOTO 780<br>850 RESTORE 1150<br>860 FOR n=3 TO 17 870 READ a\$,p<br>880 IF a=n THEN GOSUB 910<br>890 NEXT n

900 GOTO 690 910 INPUT "units of "; (a\$);t 920 IF t<0 OR t>255 THEN GOTO 9 10 930 POKE s+p.t 940 RETURN 950 CLS 960 PRINT AT 0.0; PAPER 2: INK 7, "ELITE EDITOR SAVING FILE  $J.Paqe$   $<sup>1</sup>$ </sup> 970 PRINT AT 15.7: "COMMANDER " 980 DIM c\$ (1.7) 990 INPUT "COMMANDER ": c\$ (1) 1000 FOR  $n=0$  TO 6 1010 LET  $code=CODE$   $cs(1)(n+1)$  TO  $n+1$ 1020 PRINT AT 15. n+20: CHRS code 1030 POKE 30000+n.code 1040 NEXT n 1050 REM 1060 REM 1070 PRINT AT 20.21"Start tape a nd press any key." 1080 PAUSE 0 1090 RANDOMIZE USR 40014 1100 BEEP . 07, 21: PAUSE 30 1110 PRINT AT 20, 2; "Press any ke y to goto menu 1120 PAUSE 0 1130 GOTO 260 1140 DATA "Large Cargo Bay", 48, " ECM system", 49, "Pulse Laser ", 50, "Beam Laser", 51, "Puel Scoops', 52, "Escape Capsule" ,53, "Energy Bomb", 54, "Energ y Unit", 55, "Docking Compute rs".56. "Galactic Hyperdrive ', 57, 'Mining Lasers', 58, 'Mi litary Lasers'.59 1150 DATA "Food", 23, "Textiles", 2 4, "Radioactives", 25, "Slaves ".26. "Liquor/Wines".27. "Lux

uries", 28, "Narcotics", 29, "C omputers".30 1160 DATA 'Machinery', 31, 'Alloys ", 32, "Firearms", 33, "Furs", 3 4, "Minerals", 35, "Gold", 36, " Platinum", 37, "Gem Stones", 3 B, "Alien Items", 39

- 1170 DATA 55, 62, 255, 17, 104, 0, 221
- , 33, 48, 117, 205, 86, 5, 201, 62, 255, 17, 104, 0, 221, 33, 48, 117, 205, 194, 4, 201, 142 负
- 1180 RESTORE 1170
- 1190 FOR n=40000 TO 40027

1200 READ pok 1210 POKE R. DOK 1220 NEXT n 1230 RETURN 1240 REM An Elite file saved from ELITE is required to b  $\mathfrak{m}$ loaded before creating new files

### Many thanks Biorn.

The next item is from Peter Williamson of Sleaford, of 'Diary' fame. Peter mentions a couple of things. Firstly, he tells us that he was very interested in Geoff Bridges revised 'Diary File' program. Peter particularly liked some of the more exotic commands like LENGTH, though he comments that his program could extract the day number from the date, whereas Geoff's has to have it given. More importantly. he mentions lines 170,180,290 and so on where the dreaded INPUT R#2'Text ": variable was used. Peter mentions that he has never come across this before, it didn't work, but when the R was deleted. giving the usual INPUT #2, it all worked normally. "Explanations, please," says Peterl

Thanks, Peter, for all your contributions, but before I comment on the last item. I would like also to deal with a piece from John Saunders of Chalfont St Giles, who starts by mentioning the PRINT R#0 oddity that he suffered, and mentioned that he was intrigued that it was not apparently spotted immediately for what it was. John suggests that he does such idiocies all the time - clumsy fingers!

In point of fact, John, you are right in saying this is an idiocy, and wrong in suggesting you're to blame. If you look, you will see that the R occurs always in an input/output statement where streams and channels are being dealt with, and I suspect, therefore, it's another of those corruptions that have crept into our translation program. Bob

seems to have ironed it out, now, so all should be well. [Well the truth is, I can't be sure. It happens in front of a hash sign but is not predictable - however, I'll try to prevent too many slipping through, Bob.]

Another point that John makes concerns Rusty Atkins' letter and Bob's comments in the January issue; these comments again refer largely, but not exclusively, to SAM, John keeps his data under the program's happy jurisdiction in some DIM arrays, and finds this very hassle-free. As for Rusty's concern over losing data from DIM arrays - fear not. First, a very early line in your program should be something like:-

20 DEF KEYCODE 196: GOTO, . . .

the gap to be filled with 'MENU', 'INDEX', a line number, 'the foot of our stairs', or what you will. You don't even have to use GOTO, if you wish to put vour MENU (say) as a DEF PROC (e.g. DEF KEYCODE 196; 'MENU'). This, of course, supplants F4's function of RUN. Just remember to save a suitable line number, and do so as often as necessary when entering data.

Most of John's home-grown stuff uses data in DIM arrays, names, addresses, birthdays, accounts and investments, etc. John finds this most reliable and easy to access, though he does use discs in duplicate or triplicate, in case of corruption. Fortunately, John finds this sort of occurrence is very rare.

And now we come to John's burning question. What are the advantages and disadvantages of this method of saving information as opposed to using DATA files? Indeed, are there any? If any expert genius (there, that lets me comfortably out!) could clarify the manual's enigmatic brevity, John, for one (and lots of others, John), would be extremely grateful.

Finally, here's a little piece at the end of John's letter. John writes that he has a number of program attempts; many uncompleted, such as the kaleidoscope program with which Mr Thomson found so little difficulty. However, occasionally a cerebral stirring (what does he stir it with - Ed) does initiate an idea which leads to a program. In this case, the initiator was the monthly bank statement. The last entry was a few pence credit in interest on the modest balance. This was so tiny that John wondered (if it was indeed correct), how it was arrived at, and could it be checked. SAM to the rescue!

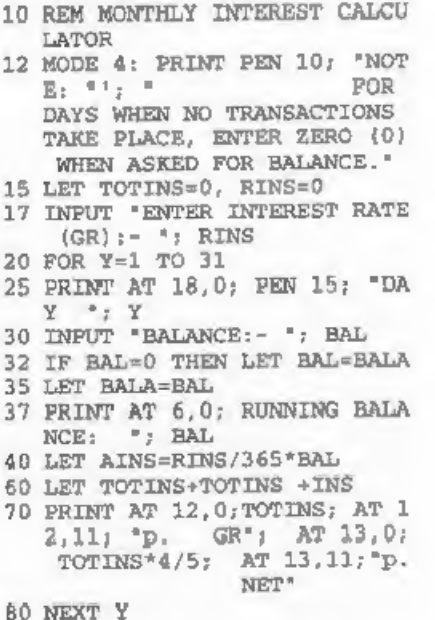

After a sensible interval, the program

took shape, and to John's astonishment, the answer SAM gave was within 0.75p of that on the statement - nobody had been cheating (well; that time)!

John also mentions that this is the sort of useful thing he likes doing with his SAM: surely there must be lots of others out there apart from the valuable

# The definitive database for the SAM Coupe ... is still the personal filing system from the keyboard of Jack Gibbons (author of the best Banking programs in the world!)

1000's of uses - can store anything - change it - sort - search extract - very easy to use-<br>on screen help - scrolling summary displays with zoom, plus page up/page down,<br>home/end, locate record - four print formats, summ

Warning ... not having a personal banking system can seriously damage your health!

If your finances are driving you mad, then we may have the answer to your problems.<br>Over the last 15 years, the PBS has cured thousands of cases, resulting in<br>Keep track of your finances, reparating all Bank, Building Soc

# Hilton Computer Services Ltd

143 Kingfisher Drive, Guildford, Surrey, GU4 7EY<br>or **W** 01483 826375 and pay on receipt of order. (\*tequire: MasterDOS/MasterBASIC)<br>Buy with confidence - over 14 years in basiness: other products available - send SAE for d

'regulars' who might care to come across with something of this sort also!

Bless you, John, and I do like the jottings!<br>Finally, to end with, I have a couple of<br>little pieces to be typed in from our<br>evergreen Roy Burford of Norton,<br>Stourbridge, Noting that the 16th Birthday of the ZX81 was celebrated off (16K version with typewriter-<br>replacement keyboard), and found it in<br>working order. He was then able to

transcribe and convert the programs<br>from the screen, since he didn't have a<br>printer. Here they are now as  $ZX$ <br>Spectrum Basic.<br>The first is a game 'depthcharg' where<br>one attempts to sink a submarine from a<br>destroyer. Roy's tightening of the hit/miss calculations<br>was necessary as the ZX Spectrum has<br>64 pixels per character compared with<br>the ZX81's 4. Naturally, it runs faster on<br>the Spectrum and, if necessary, can be<br>made easier to play if t

Here it is.

- 1 REW M.James and S.M.Gee. Th<br>
e Art of Programming the ZX<br>
81.1983. p23. Depth Charge<br>
Game.<br>
2 REW Revised BCRB 201288. No<br>
w on ZX Spectrum+ 128K 1104<br>
97.<br>
10 PRINT "Try and destroy the<br>
submarine"<br>
11 PRINT "by depth
- 
- 
- 
- 
- P' to\*<br>13 PRINT ''release your depth<br>charge.'''\* E to exit.'
- 14 FOR z=0 TO 500: NEXT z
- 20 LET  $mc=0$ : LET  $hc=0$
- 30 LET  $f=0$ : LET  $h=0$ : LET  $xs=0$

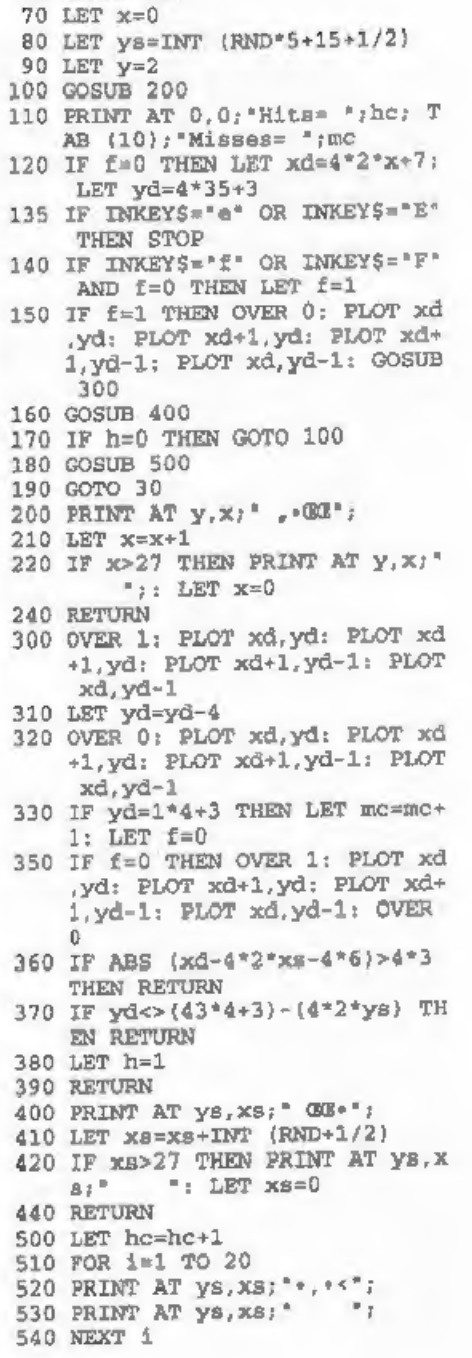

GOSUB 600

550 RETURN 600 CLS 610 FOR 1=0 TO 31 620 PRINT AT 3, i; "f"; 630 PRINT AT 21.1: "G": 640 NEXT 1 650 RETURN

Finally (never say you don't learn nuffin' from FORMAT), an educational one, again converted, called 'addauiz'. Roy's 6 year old grand daughter (nearly 7. grandad)! likes this one, though she is very hesitant in case she's wrong. Conversion is easy, but you don't need all the CLS commands, since the Spectrum is much better at carrying on working while you're watching!

1 REM J. Inclis. Simple Maths. Tables and Numbers, Granada . 1984. p24. Quiz, Addition 2 REM Revised to ZX 81 16K by B.C.R.Burford 220694. Now t o 2X Spectrum+ 128K 150497. 15 PRINT " Addition Ouiz' 20 PRINT \* 30 PRINT '"What is your name?" 40 INPUT n\$ 70 PRINT '"Hello '; n\$ 80 GOSUB 390 90 LET score=0: LET spec=0 100 FOR q=1 TO 10: PRINT 110 LET  $x=INT$  (RND\*10)+6 120 LET  $v = INT (RND*10)+6$ 150 PRINT \*What is the answer t o this:" 170 PRINT 'x;" + ";v;"="; 180 INPUT ans 185 PRINT ans<sup>\*</sup> 190 IF ans=x+y THEN GOTO 205 200 GOSUB 350 201 PRINT  $" = ": x+v$ 202 PRINT 203 GOTO 210 205 GOSUB 310: GOSUB 390  $220$  NEXT  $\sigma$ 225 PRINT '' 240 PRINT 'Final Score''' 270 PRINT n\$:" ":score 275 PRINT 280 PRINT "Computer '; spec 300 STOP 310 PRINT 'Correct. One mark ac

ored. \* 320 LET score=score+1 330 GOSUB 390 340 RETURN 350 PRINT "Answer Incorrect."; 360 LET spec=spec+1 370 GOSUB 390 380 RETURN 390 FOR  $d=0$  TO 50: NEXT  $d$ : RETU **RN** 

And that's all for this month. No. I do feel just a bit guilty that I'm off next month on a honeymoon, while you all have to work away. So just to keep you happy, there's a nice little Number Puzzle from Simon Turk to keep you happy. Remember - try and make it easy for me - I'll have only minimal time to get the August pages together. So do, please keep all your snippets coming to me: without them I can't put a column together. Please send them to:-

> John Wase, Green Leys Cottage. Bishampton. Pershore. WOTES. WR10 21.X.

See you next month.

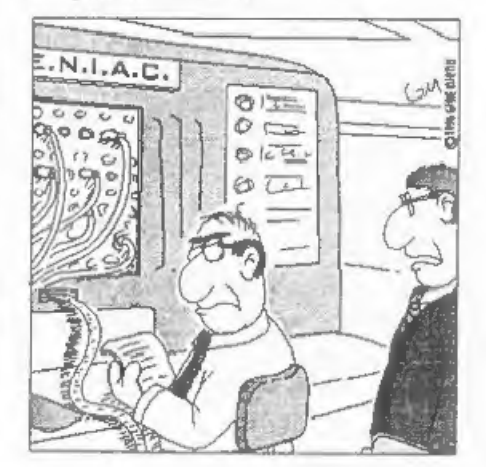

"Sorry Bob, but the budget wont run to a new computer this year, so you'll just have to make do with the one you've got..."

# Is ELSE 5 Foot 2?

### By:- John Saunders.

In the March issue (10/7) our revered and hard-working Editor [Ooo. don't lay it on too thick, they might think I'm paying you. Bob.] invited more articles and such from members, and suggested that a piece about SAM's use of the Basic 'If....Then....Else' procedures might be acceptable. I had a niggling thought that this was the subject of an article not too long ago and a bit of probing disclosed Part 3 of 'Basically Speaking' by David Finch, which appeared in January, 1994  $(7/5)$ .

Now I thought this piece to be pretty comprehensive and had reservations about re-treading this quite elegantly laid path, particularly as I have no illusions about my knowledge of Basic programming. I would prefer to continue to be instructed. However it is a well known concept that fools rush in.

This 'ELSE', for instance, should be readily accepted as impersonal. Should you read "If I go sunbathing with my fiancee then I take my trunks and sun-glasses and little else", you may be tempted to ponder as to this ELSE - is she five foot two and 36,22,36? This is not Basic - the 'IF-THEN-ELSE' of Basic is totally cerebral, and it is very worth while turning back to Vol.7/5, pages 21 & 22 to go over it with David. His examples turn on everyday logic, concerning, for instance, temperature, like IF cold THEN switch on heater ELSE switch on fan; boiling this down to generalities, he wrote:-

IF (something is true) THEN (do this) ELSE (do that)

It is very nearly as easy as that. Could we put it all into a little program? Try this:-

- 10 INPUT "Type a number: ";a: PRINT a:';
- 20 INPUT 'Type another number : ''b: PRINT b
- 30 IF a>b THEN PRINT AT 6,4; a:" is greater than "; b
- 40 ELSE PRINT AT 6.4: a; " is less than "th
- 50 PAUSE: CLS: GOTO 10

Dossn't work? No. Although 'a' can be less than 'b' SAM ignores line 40. Don't know why: but if you combine lines 30 and 40 (using a colon before ELSE) all will be well.... Nearly!

But try putting in two equal numbers. It's the logic, isn't it. If a=b, then 'a' is not greater than 'b' so the ELSE clause applies, wrong that it is. So it really needs another line, say:-

25 IF  $a=b$  THEN PRINT  $a_i =$  ";  $b.$ 

That is not very tidy, is it. AND not complete! Because SAM still has a look. at line 30 and decides that 'a' is not greater than 'b', so his comments are that 'a' is both equal to and less than 'b' poor old chap. So you have to say don't bother to look at line 30 by putting GOTO 50 at the end of line 25 and that's a little untidy, and getting complicated!

There should be a better way. What if

```
you use the 'long IF?
```

```
10........etc<br>30 IF a>b THEN PRINT AT 6,4;a<br>7 <sup>*</sup> is greater than *;b: EL<br>SE PRINT AT 6,4;a;* is les<br>8 than *;b<br>45 ELSE PRINT AT 6,4;A;* is e<br>qual to *;b<br>48 END IF
```
Now that is a lot neater. So nesting the IF..THEN...ELSE clauses is accepted by SAM, in a manner similar to the nesting of FOR...NEXT loops, i.e. you must finish the middle 'nest' off before using the END IF. The ELSE at l

- 10 LET temp=RND(40)-10,sun = RND(1): PRINT "Temperature
- 
- \*:temp: IF. NOT sun THEN<br>
PRINT \* cloudy"<br>
20 IF temp>2<br>
30 IF temp<6 THEN PRINT AT 4,<br>
3; "KEEP VENTS CLOSED.": EL<br>
SE PRINT AT 4,3; "OPEN VENT<br>
S."

```
40 IF TEMP <25 AND TEMP>16 AN
```

```
D sun<br>
42 PRINT AT 0,17; "sunny"<br>
45 PRINT AT 4,3; "BRING SHADES<br>
OVER.": ELSE IF temp>29:<br>
PRINT AT 4,3; "SPRINKLERS<br>
ON."<br>
50 END IF<br>
75 END IF<br>
80 PAUSE : CLS : GO TO 10<br>
200 DEF PROC PROST<br>
210 PRINT "FROST WARNING"<br>
2
```
It may be probable that the<br>programmer would use a DEF PROC for<br>temperatures less than 2 degrees, so as<br>to save undue complication in the<br>preceding lines, but it would be feasible<br>to enter appropriate conditions after line

statements? Of course, it is done in real life - but hardly with a SAM! (But why not?)

Anyway, I don't think I can say much more about the IF-THEN-ELSE concept but would be very interested to see some other members ideas on it.

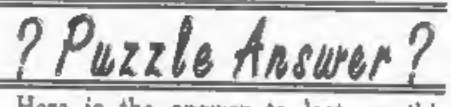

Here is the answer to last month's Puzzle Spot. Sorry there was no room for a new puzzle this month.

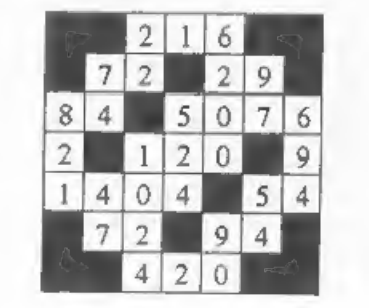

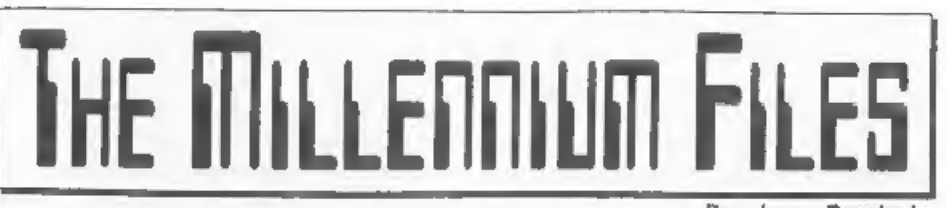

By:- Jenny Bundock,

Over the past few months I have been gathering information and putting an article together for each issue of FORMAT PC on the big problem you should all be aware of, you know, the one where many computers and any device with an embedded chip inside is predict

The information collected has come from various sources including you, my readers, and for those who do not receive FORMAT PC I didn't want to deny you the opportunity of reading all the juicy gossip about this problem, and of course seeing my name in print up there, in bold on the right instead of at the bottom of the renewal notices requesting you to

part with your cash!<br>The root of the problem goes as far<br>back the early 70's when original<br>programmers, writing software for big<br>main-frame computers, wanted to save<br>space in both memory and storage (disc<br>or tape). So, ins

Well, come the year 2000 any program more than a few years old probably will not recognize the year ending in 00, simply because 00 is less than 99, and the computer is likely to think that the year 2000 is 1900, or something else, or worse still - crash!

Within a computer, tests and calculations are performed on dates all the time. For instance, I was born in 1956, if I ask the computer how old I am today, it subtracts 56 from 97 and announces that I'm 41, What will happen in the year 2000 is the computer will subtract 56 from 00 and state that I am<br>minus 56 years old!<br>If you have some records and want to<br>sort them in chronological order e.g.

1965, 1905, 1966, the resulting sequence would be 1905, 1965, 1966, But, if you add in a date record such as 2015, and

the computer only knows to look at the<br>last two digits of the date, you will get a<br>list of 05,15, 65, 66.<br>It all sounds bizarre, but the original<br>programmers who invented this way of<br>storing the date knew that it would be

(something many computers users do not have for the software they are running). Anyway, recently he did a little jiggery

pokery with the program and now when<br>it comes to the year 2000 things will run<br>smoothly (at least that is what he<br>claims!).<br>Now, let me give you an example of<br>what would have happened before this<br>adjustment to our system. coming back with an expiry date of 0600

it comes back with an expiry date of 0610. Why? I asked Bob!<br>Well, he told the computer, all those<br>years ago when he first wrote the<br>program, to add 12 months to a date, say<br>June 1988 (0688), so add 12 to MM (06)<br>and if t

So I want to add 12 months to an expiry date of 0699, the computer adds 12 to MM comes up with the number 18, then adds 1 to 99 to make 100 but, because it has only 2 spaces to put 100, it

drops the last digit and displays 10, thus ending up with the expiry date of  $0610 - WRONGI!$ . Well it may have been alright from the readers point of view, an extra 10 years reading, but Bob needs to make

the money in order that he can keep me<br>gainfully employed. So Bob had to make<br>a simple adjustment to the program.<br>What he did was to make sure the<br>computer understood that 99 roiled over<br>into 100 and only to display the la

computers, and is going to cost absolutely billions to fix world-wide. Not<br>only that, but time is running out for<br>companies who haven't started making<br>plans to solve the situation. Even if<br>businesses have started and completed<br>their work, there is still

contain 2 digit year numbers. The job is finding them all, fixing and testing. But what if the company doesn't have the original source code, and cannot get hold of the original programmer who wrote it? The task is BIG. Here is a rough analogy that I came across while I was reading bits of information which may help you to comprehend how complex this situation could be. Your daily paper contains hundreds of

lines of text with so many words to a line. So imagine searching through all last weeks daily papers and looking for<br>every instance of where the past tense is<br>used and then changing it to the present<br>tense, and then having to check all the<br>text to make sure it

employing programmers is to double annually as they come into demand in the months that are to follow, and the older the systems, the more expensive auditing and adapting will be. The global cost has been estimated an

\$600 billion and the bulk of this estimate consists of opportunity cost. The public<br>sector (central and local government)<br>takes up as much as 40% of this<br>estimated \$600 billion as it is more likely<br>to have 'old-fashioned' equipment than<br>companies in the private sec

expensive, in fact the better they are the more likely they have been snapped up to fix the job already.

Even when the right people are in to do the job, things can go wrong. One story I came across about a particular company who did all its conversion work,<br>then brought in some employees to test it<br>over the weekend when the system was<br>not in use. They 'rolled forward' the clock<br>on the main computer and checked that<br>all date-based calcu

storage space by erasing data more than two years old. The back-up system had been 'fooled' into thinking that there was<br>lots of data on the system that had not<br>been used for more than three years. It<br>erased the lot.<br>Another company had a system<br>designed to delete passwords and<br>network identificatio

Over the next three years 500,000 to 700,000 additional programmers will be needed to work in the USA alone to handle the date conversions, and experts say October '97 is the last point at which repairs can start with a reasonable probability of finishing be

enough but when you go into it in depth,

it is very laborious and time consuming.

Another option would be to represent<br>each century with a numeric cole, such<br>as 0 for 19 and 1 for 20. Alternatively<br>there is the 'quick and dirty' approach of<br>putting a "fudge' into programs to<br>calculate the first two dig

beyond 2000. Many credit cards normally have a maximum validity of three years. However, several cards that do have

post 2000 dates have been rejected by<br>retailers' computers. Sometimes the<br>problem can be solved by manually<br>entering a 'false' pre-2000 date.<br>There's this one tale of a holiday<br>maker and his wife who went to pay for<br>petrol payment - grudgingly and at a extertionate exchange rate - in sterling.

Another story is of a tourist who went<br>to pay for a meal in the US with an<br>American Express card. With a<br>post-2000 expiry date on it the card was<br>rejected by the computer terminal. He<br>didn't have any other cards or cash on

century, but the prison's computer

calculations showed they were long<br>overdue for release.... whoops'<br>Marks & Spencers were first alerted to<br>the problem when a tin of corned beef<br>had a sell by date of 2000, the booking<br>system rejected it because it couldn't

# ENTERPRISE The Last Of A Generation. By:- David Thomas.

Last time I told you about the aborted<br>Loki project from Sinclair Research, a<br>sad loss to the 280 world. This time I<br>would like to tell you about the<br>Enterprise, another 280 based machine<br>that broke new ground and nearly m it.

There was a time when every new computer was different. Completely different. Each new computer had to show real progress over its predecessor. Today we get excited if we see what is simply an identical computer to yesterday's, with just a ten percent

faster clock-speed or a twice as fast CD<br>ROM drive.<br>Imagine how it would be if someone<br>amounced a computer which wasn't just<br>a progression but which was miles ahead<br>of anything available today. Such was<br>the excitement when otherwise' this was a very special machine. There were custom sound and graphics chips - one of which had been designed by a chap who had become famous through a Personal Computer World competition to build an intelligent robot mouse. In those days a micromouse wasn't a pointing device it was a little robot that had the task of solving a maze in the shortest possible time. The competitions were some of the highlights of many computer shows in the early to mid 1980s. The machine even looked special: one

commentator called it the "melted"<br>computer because the edges were<br>rounded, and a joystick was built into<br>the top<br>The name caused a problem. The Elan<br>courier company objected, although why<br>has never been revealed, and so t

The screen resolutions available were high for the day; up to  $672 \times 512$  with up<br>to 256 colours, although as this was in<br>interlaced mode it flickered like crazy<br>unless you had a monitor (which of<br>course in those days was a very<br>expensive investment).<br>The Ent

needed. But this wasn't working on any of the review machines and it's very likely it never actually met the specification. Worst of all the machine was very slow, which after a year of waiting was a huge disappointment.<br>BASIC as a programming language was of course standard and the Enterprise had an advanced dialect complete with indenting and long variable names. There were some interesting keywords

hke the BANG (V), BOOM(V). POP(V)<br>
and PING(V) sound-effect commands<br>
where V specified the volume and PAINT<br>
(X,Y) filled an area. Leers keen on sound<br>
could define the envelope A row of eight<br>
function keys was provided

retro computers. Unloved back then they<br>are much sought after now. I once let one<br>go and still regret it.<br>In the meantime, Commodore built on<br>the success of the 64, which had some<br>excellent games and Acorn on the BBC<br>Micro

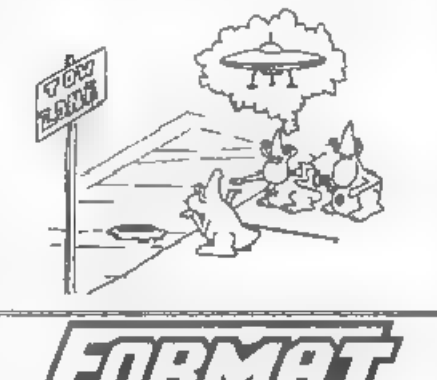

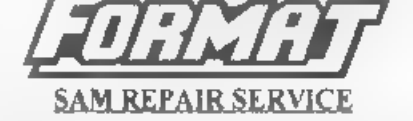

We are pleased to be able to offer readers an official, West Coast approved, repair service for SAM Coupé and SAM élite computers and add-ons,

**PRICING** Because every fault as different we can't<br>guarantee a fixed rate When we receive your machine<br>it will be tested and, if it is going to cost more than<br>and the repair then we will contact you for<br>anthority to commu

Format (SAM Repairs), 34, Bourton Rd, Gloucester, GLA OLE,

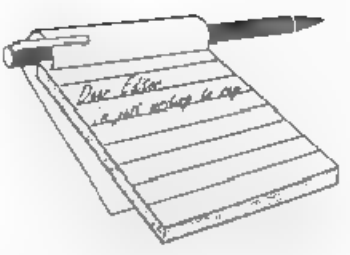

**Dear Editor,**<br>I was informed of your comments in<br>the May 97 edition of *FORMAT* towards<br>my service, in the letters pages As you<br>are so quick to pass judgement, we'll see<br>if you have the nerve to print this letter<br>in full circumstances dictate.

Like many in this country I do not<br>have the resources to start legal<br>proceedings where libel is concerned<br>Even before Prism came under the<br>'acrutiny' of Alchemiet Research in<br>October 1993, other services where also<br>sufferi letters to prove it.

The very latest example is Dave<br>Fountain of FPD being disgracefully<br>stacked in Alchnews 22/23 (Dec 96/Feb<br>97) - which led him to reveal to most<br>services, that he possessed letters where<br>Davis admitted to hes, forgeries and aka Alchemist Software). With my factsheets in 1996 and with successful<br>assistance via the Data Protection<br>Registrar, I feel FULLY vindicated with<br>everything I've done so far.<br>After being accused of handling illegal<br>software, pornography, being under

# **YOUR** LETTERS

police investigation, piracy, fraud etc - would you not do the same? If I'd been guilty of that lot, my service would have perished a long time ago!' I would also state that if other services & programmers had stepped in to put Mr

Davis in his place along time ago - then<br>the Spectrum scene might have had<br>cleaner air by now. Who is more guilty?<br>The perpetrator or those  $\mu h \sigma$  just watch<br>and do nothing?<br>Unfortunately, Davis is still hovering<br>like a right over wrong not matter what it

takes.<br>
As for not being at the shows, your<br>
comment was not very diplomatic - and<br>
that is how an editor should be until all<br>
facts are known. FACT: I am<br>
unemployed and cannot afford train fare<br>
- which would cost nearl other expenses. As I do not own a Coupé and my service is for the Spectrum, I<br>have no obligation to attend your shows,<br>I was certainly put off the idea when 3<br>lads from Scotland (who head THE<br>UNITED MINDS demo team), came<br>down in 1995 via coach to find nothing<br>f

but you still have one of mine, despite sending return postage. Could I have it back please - preferably before the end of the year.

Yours sincerely, Martyn Sherwood,<br>Editor and Proprietor PD<br>POWER/CPC USER/Wallis<br>Publishing/United Amstrad User<br>Group.<br>Ok readers, the above letter has been<br>printed unedited, and we have been very<br>careful to ensure that no

that often phoned for a chat (never spoke<br>to Andy but had lots of letters).<br>Anyway. To cut long stories short.<br>Various things happened that led us to<br>think that the dispute was not as one<br>sided as Prism would have had us<br>b

the price of discs, we never bother to<br>return discs submitted with letters or<br>articles - it just isn't worth the effort.<br>And finally, a personal observation. If<br>Mr Sherwood spent more time actually<br>doing something construc sheets, then just possibly people would take him more seriously. Ed.

Dear Editor,<br>I am writing to thank you for my new<br>printer lead for use with my printer and<br>PLUS D. The good news is that my<br>printer now works. Also, I found upon<br>very close inspection my old lead was<br>damaged, i.e. The ribb

And I would like to thank you for your continued support, glad to here everything is now working for you. Ed.

Dear Editor,<br>Thought you might like these news<br>items (from Interface in The Times,<br>Wednesday 11th June) for either mag.<br>Just tell all those youngsters to get<br>learning those computer languages and<br>electronics. Sorry I haven

again, you never know, if most things were DRiVER compatible (so you could easily swap information between programs) and I could spare a couple of hundred quid to add a Meg (if you can still get them) and a hard drive (and a clock of course), and buy a few more<br>programs. I might just use it for everything. Anything's going to be better than the Apple Macs they've got at College though, well, I suppose they might be alright if they had decent programs on them. Keep up the good work.

### Yours sincerely, Paul Bloomer,

'The clipping you sent form the basis of one of the news items this month, thanks very much. T'm sure SAM will be able to talk to

your new Epson, you may have some difficulty with finding all the correct control codes but you should have fun trying. Ed.

Dear Editor,<br>
I would like to re-subscribe to<br>
FORMAT once again. I was a member<br>
up to August 1995, but due to<br>
circumstances beyond my control I had<br>
to let my subscription lapse.<br>
I now find myself in a position where I

# Yours sincerely, A.L.Bennett,

Welcome back Mr Bennett, nice to hear from you again.

Using colour ink-jets is not too much of<br>a problem until you come to screen

dumps. All you need to do is find out what the control codes are and change<br>your software accordingly,<br>For screen-dumps, give Steve's<br>Software a ring. Steve Nutting knows

more about ink-jets than anyone else I can think of and he is always very helpful. Ed.

Dear Editor, I felt it was about time I gave all you out there some help with getting the Kempston/Datel mouse working with the PLUS D and the +3.

On the +3 the mouse works quite nicely directly on the edge connector or<br>behind the  $+3$  multiface providing you<br>have a through port. Some mice had<br>through ports, but mine doesn't, anyway<br>I think it's best to have the multiface 3<br>on first so ideally thi

connector, I used a gold edge connector

from RS components (Tel: 01636 204555)<br>and over 50, 6" wires soldered on to the<br>back of the original edge connector, the<br>original edge connector had a gold edge<br>connector noldered on to it, then a<br>Multiface 128 and the PL

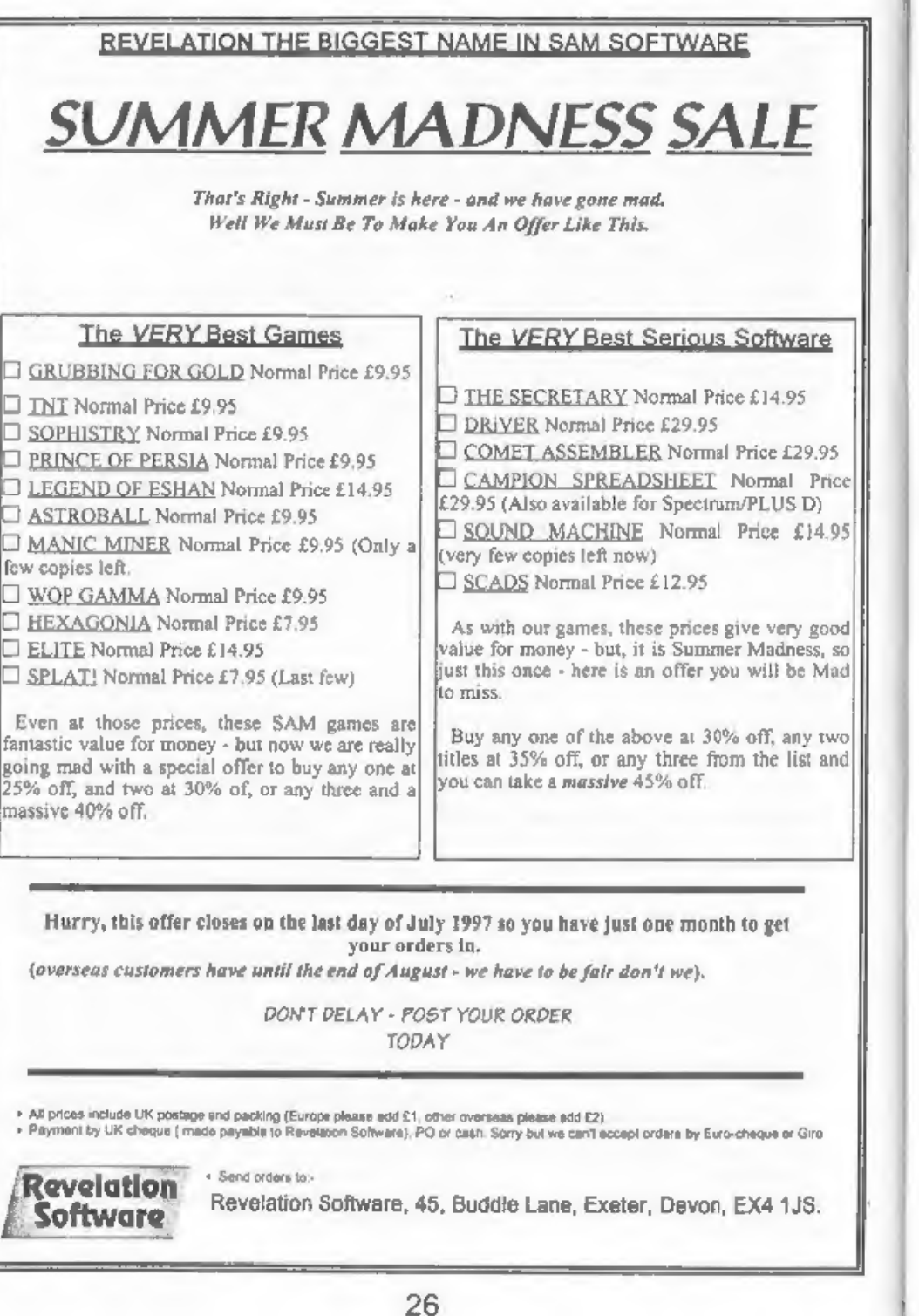

him. He mentioned putting a switch in a certain edge connector line, now I found that the Ab line worked for both the +3 and  $+2$ . The A5 line is on the underside<br>of the edge connector but Pil leave you to<br>find it from your manual. If you want to<br>prove that the A5 line is the correct line,<br>try this test. Cover the A5 line with a<br>slither of

blow account on how to do it just use<br>your ingenuity. The MGT two face had a<br>switch but it's a scarce piece of hardware and I don't know which line it switched. This A5 line might switch out the interfaces, I've not tried any others.

For the +3 with a multiface 3 with through port, try cutting the A5 through port line and leading two wires to the top of the box and putting a switch (slider or toggle) next to the red button to keep it

company.<br>On the  $+2$  you might have to consider<br>putting the switch inside the mouse

casing.<br>Anyway live in peace with your mouse.<br>Yours sincerely, Bernadette

You seemed to have covered every angle there Bernadette, I'm sure the information will help several readers. Many thanks for your efforts.  $Ed$ .

Dear Editor,<br>The centre 16 pages of the current<br>FORMAT Vol.10 N°9 made interesting<br>reading indeed.<br>Ron Mark's double height characters

(page 9) works very well.<br>Steve Martin's name that disc (page 11) was also of great interest. I guessed<br>the same idea could be applied to the<br>PLUS D but, as the memory differs from<br>the DISCiPLE, what should be the<br>correspo

apply and in which direction?<br>A. disc was formatted and SAVE<br>d2°SYSTEM #00°CODE 8,6144-664 was<br>executed. cat2 gave; 1 SYSTEM#00 11 CDE 8,5400.

Experimentation showed the 'program' name could be anything up to 10 characters, eg. Disc No 999 and the value after CODE 8, could be 0.<br>A great little idea which just sacrifices

the first program space.

I noted G.S. Hathorn's letter, Page 33,<br>and your comments with great interest.<br>According to R.West's programming the<br>PET/CBM' page 151, 'Hardware<br>Protection includes the 'dongle', plugged<br>into the back of the PET, and<br>peri

T operate my ZX Spectrum+ 128K with the feet raised so the PLUS D, as supplied, hung cantilever fashion from<br>the PCB, a crash-prone situation cured<br>by a bracket adjustable to support the<br>PLUS D parallel to the plane of the PCB.<br>The Spectrum still crashed badly on<br>occasion and often was not r there was oxide on the jack plug and its<br>receptacle surfaces. My procedure to Power-up the Spectrum now is to a) withdraw the jack plug b) power up the

27

PSU. c) plug in the jack plug. This seems to be a 98% cure for the problem, the

other 2% being an occasional disturbance<br>of the PLUS D.<br>In connection with my letter on page<br>35, Vol.10 N°9, and your very interesting<br>comments, I found it continued to<br>exercise my mind. So, I've done some<br>work on my C64 T value. The program gives very consistent readings now. However, reading LET still takes slightly more time than leaving LET out. I thought to use the abbreviation for LET (L shift E) and found this gave exactly the same timing as using LET. Best wishes.

### Yours sincerely, Roy Burford.

I think another look at the 'Name That Disc' subject is called for Roy, will see what I can do soon. Ed.

Dear Editor,<br>
Reading about this 'Millenium Bug' in<br>
the so called 'popular press' the other<br>
day led me to experiment with inputting<br>
the 2000 date into SAM when I loaded<br>
The Secretary.<br>
According to SAM I had then trave

calendar utility allows one to set dates<br>well beyond the year 2000. I have until<br>now, assumed that the 'small icons' mode<br>was designed to be 'intelligent' enough to<br>be compatible with this utility.<br>Can anyone see a way rou

This would be a great shame.

Perhaps, like the Uni-DOS chip, SAM Clock comes complete with a disc full of software 'patches' for amending the most popular programmes? 'Anyway. I really hope these comments

turn out to be constructive, I really fancy<br>a SAM Clock. If I can raise the money I<br>might try to obtain one at the next show.<br>But, I must admit I am in two minds<br>right now.<br>**Yours sincerely, Dean Shepherd.**<br>SAM's clock is publish them soom. Ed.

# Dear Editor,

It's a very wet May day so I am reading<br>of few issues of **FORMAT**. In the April<br>issue you have asked readers for a few<br>ideas for other types of puzzles. I have a<br>few puzzles in old books collected over<br>the years and as I a back to the mag. I enclose 10 questions<br>and answers for you to look at. I can<br>provide lots more. I know way back in<br>1990-91 you had a *Thought Spot* run by<br>Jeremy Cook (I wonder where he is now).<br>What about some 'where are

let me know and I will send enough for<br>the next 12 issues. It could be just for fun<br>or a winner pulled from a hat to win a<br>free copy of the mag. Just drop me a line<br>and let me know.<br>I am glad you are updating the<br>Resource

you are going to have one.

All the best.

# Yours sincerely, John Adams.

Thad not heard that SAM Supplement was closing, I knew they had cut back but they came to the Gloucester show in April. And yes, the next show is on

October 25th, Ed.<br>Yes John, you should have got your scart lead with you May issue along with<br>the other items you ordered - things<br>must have crossed in the post, Jenny.

### Dear Editor,

Further to my recent conversation

with Jenny.<br>In the May issue of FORMAT, John<br>Avis wrote, "...is there a Technical

Manual.... for DRiVER" and Bob, rightly,<br>referred him to FRED Publishing.<br>As I mentioned to Jenny, I found a text<br>file which appears to contain all the<br>articles in FRED written by the author of<br>DRiVER regarding technical a

formatted in a text handling program).<br>
Once I got over that I realised that the<br>
postage implications of a large wodge of<br>
paper made sending the file on disc a<br>
much more attractive proposition.<br>
The enclosed SAM formatt

done it for John!).<br>
I've also included another version of<br>
the file, which is identical except that the<br>
filemame T\_DRiVER means it can be<br>
loaded into *The Secretary* instead - this<br>
file will aimilarly need reformattin

monumental task - trying to convert non

DRiVER applications to full DRiVER<br>ones.<br>Incidentally (and on a related topic)<br>I've been disappointed that further<br>DRiVER applications haven't come<br>along, I was hoping for DRiVER versions<br>of all the 'good' serious SAM Soft

questions. Ed.

Dear Editor,<br>In Vol.10 N'8 April 1997 issue of<br>FORMAT, the Help Page by Ray Bray,<br>your editors note on page 19. I am afraid

to have to contradict you, W.N.<br>Richardson (EEC) is still trading, I spoke<br>to Bill himself only this weekend at the<br>SAM Show, Stafford, (Spring All Micro<br>Show), and he still has quite a few of<br>useful items for the Spectrum note on SinTech in 'News on 4' rather

than in Your Letters', I might have been<br>able to claim my extra subscriptions<br>then!<br>Yours sincerely, Deryck R.J.Morris.<br>Now there does seem to be some<br>confusion over Richardson and Co. Some<br>time ago we were told that he ha

Letters may be shortened or edited to fit on these pages although we try to edit as little as possible.

This la YOUR letters page so it is up to you to fill it with interesting things. Come on, get writing, any subject even remotely related to computers. Just keep things as short as you can so we can it in an many as possib

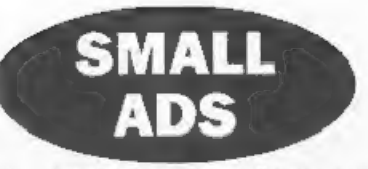

SAM Coupé twin drives, Comms interface, 1 Mb memory, Mouss, TwoUp, Scart and printer cables. £100 + postage. Also Hard Drive, complete with cables and interface. V.2 (as supplied by FRED) never used. £85 + postage. Ask for list of serious software. G.Behr, 38 Higher BBQ SEY. Phone 01282 613639.

FOR SALE Spectrum+48K, Interface 1, Microdrive, Centronics printer interface, 2 joysticks and interface, PLUS D interface and 31% drive. Spare keyboard (Fuller). Currah microslot. All in good working order - £95 the lot £30 o.p.o. Buver collects or pays postage. Mr C.Boutty. 0161 388-5003 (Manchester area).

WANTED Hewlett Packard ThinkJet printer with HP-IL serial interface. £20 offered. Also interested in other equipment with HP-IL interface, Phone Alan Cox on 01994 231112,

YOUR ADVERTS<br>
Selling, Buying, Pan Friends, etc.<br>
Any PRIVATE advert, exhiect to acceptance, will be printed<br>
FREE in the next available issue. Any activate and MUST<br>
be original Tae publishers will not be a hald, in any w

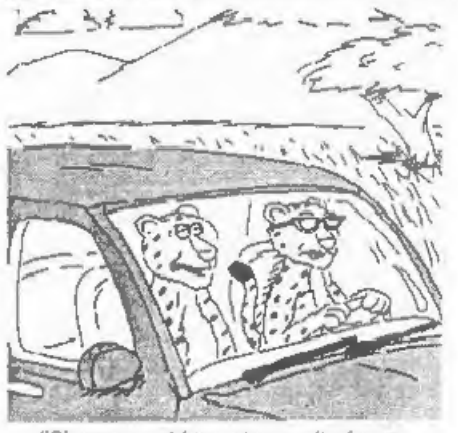

"Oh come on Mum, step on it please, I could run faster than this."

# **SOFTWARE**

SAM Coupé Software On 314" Disc<br>
PCG's DTP PACK The famous package including<br>
WordMaster, TypeLiner & HeadLiner. Complete on disc<br>
for SAM, Includes 2 extra fort packs bringing the total value to £53.40.<br>Order Code: SCD-04 Price: £24.95

COLOUR DUMP. Screen dump software to work with Epson compatible colour printers, RRP £12.95 Order Code: SCD-05 Price; £7.95

MasterDOS The advanced Disc Operating System for SAM. Includes random access files, sub-directories and lots more.

Order Code: SCD-31 Price: £15.95

MasterBASIC Extended Basic for SAM, works with either<br>MasterDOS or SAMDOS, Order Code: SCD-32 Price: £15.95<br>Order Both MasterDOS & BASIC Together and<br>SAVE £5.

SAM SPEC SOFTWARE<br>
SAM + Spectrum versions on <u>one</u> disc (5%or3%<br>
FONT-LIBRARY, 100 screen fonts pius support software,<br>
68616 use on ather computer. (Spadal 3" disc available -Spectrum files only). RRP £8.95

Order Code: SSD-01 Price: £5.95

MONEY MANAGER, Advanced personal budgeting 'system for both machines. Spectrum version needs 128K2 (not +2a or+3), RRP £15.95,

Order Code: SSD-02 Price: £9.95

SPECTRUM SOFTWARE<br>Uniess otherwise indicated these are DISCIPLE/PLUS D<br>programs, Please state 3%" or 5%" disc (80 track only) on order.

ARTIST 2, The best art package ever written for the one. RRP £16.95<br>Spectrum, 48K and 128K versions on the same disc, With Order Code:<br>Dece-maker and utility software. Full manual. RRP £19.95 Order Code: SPD-01 Price: £12.95

UTILITY DISC #4. Six of the best and most useful disc utilities for DISCPLE or PLUS D, Added bonus program =

not to be missed. RRP £9.95<br>
Order Code: SPD-02 Price: £6.95<br>
PCG's DTP\_PACK. The famous package including 'WordMaster, TypeLiner & Headliner. Includes 2 extra font 'packs bringing the total pack value to £53.40.

Order Code: SPD-04 Price: £24.95

+3 Version: SPD-04C Price: £29.95, MUSIC MAESTRO, Write music ether just for fun 'to Include in your own games. Full manual, lots 'of demo tunes. The ideal way to write music on the

Order Code: SPD-05 Order Code: SPD-05 Price: £7.95<br>→3 version: SPD-05C Price: £9.95

Spectrum. RRP, £9.95.

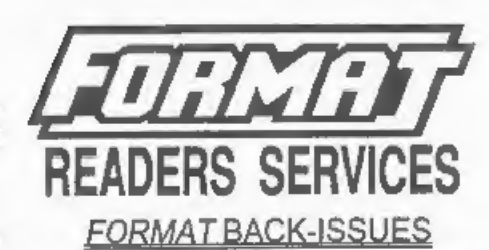

Volumes 1, 2 and 3 are now out of print. Volumes 4,5,6,7 'and volume 8 are available as complete volumes. Order by gling the Volume N° (ie. V5). Price: £14.00 per volume.

All issues, from Volume 8 N° 1 (September 1994) to the latest issue, are available separately. To order just quote the Volume and Issue NP.<br>Price: £1.75 each, (5 or more £1.50 per copy).

# **HARDWARE**

DUC LEAD For use with DISCPLE or PLUS D. This 'Dualing Up Cable' allows two disc drives to be attached without the need for opening one drive to alter its ID. Allows you to switch drives to even out wear without opening cases, RRP £16.95

Order Code: DUC-01 Price: £11.95<br>
PRINTER LEAD, Top quality parallel printer lead (BBC<br>
standard). 2 metres long. For use with DISCPLE, PLUS D<br>
or SAM. RRP £10.95<br>
Order Code: PPL-01 Price: £7.95<br>
32 PRINTER LEAD, For +3 o

SAM COUPÉ TECHNICAL MANUAL Version 3. The real inside into on SAM. No SAM is complete without

Order Code: STM-01 Price: £12.95

# NEW SAM\_CLOCK. NEW

DATE functions of MasterDOS and has an integral battery 'that Keeps the board functioning when your SAM is switched off. The board fits onto the expansion connector at the back of SAM but comes with a built-in<br>through-connector so you don't need a Two-Up to use it in<br>conjunction with another interface. R.R.P. £20.95 Order Code: SCH-01 Price: £24.95

District HIMG Millenses trainer UK play, members ascens public and drift is to extra postage.<br>Clearly state Order Code, Product description, Quantity required<br>and Price. Remember to add any postage and don't longel your<br>Me